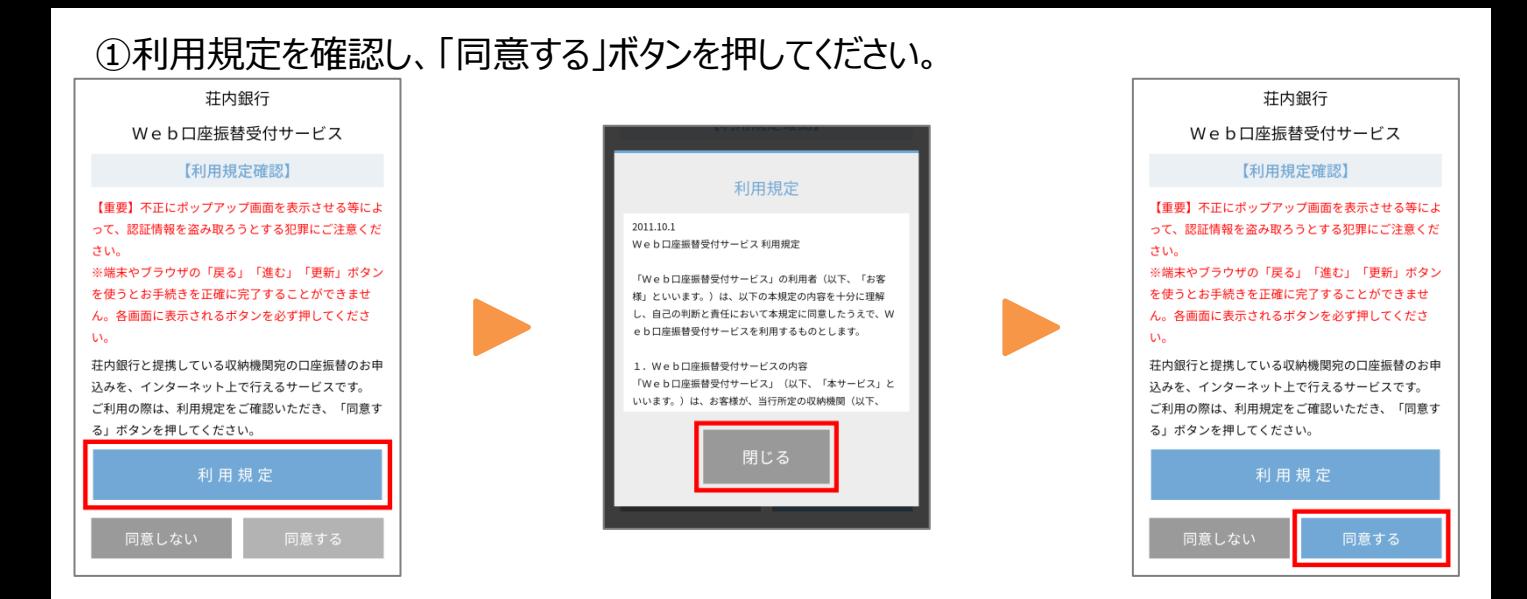

## ②登録される口座の店番、口座番号、キャッシュカードの暗証番号を入力し、「口座振替 申込」ボタンを押してください。

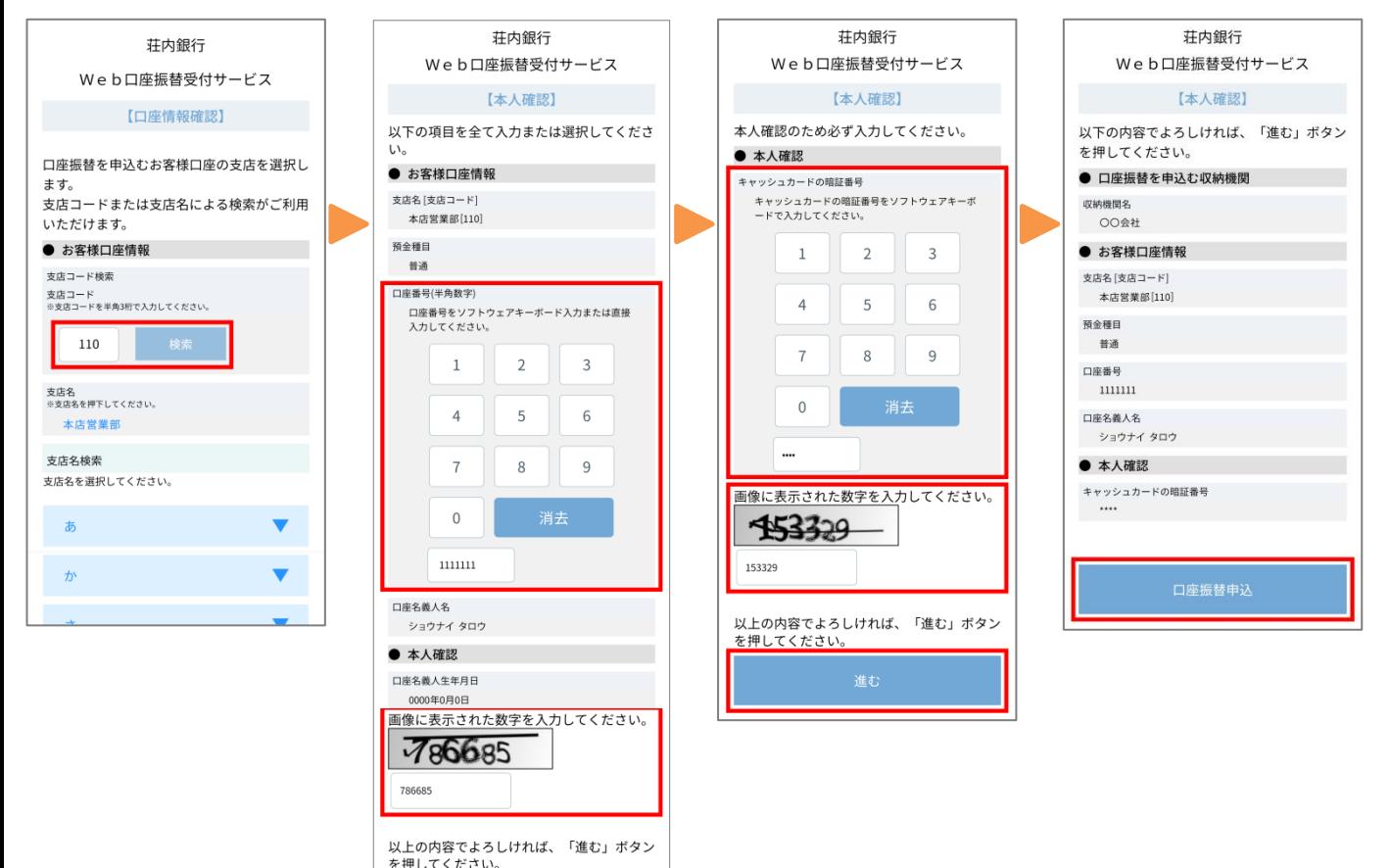